# **Vorwort**

Das Erscheinen der vierten Auflage dieses Buches ist ein guter Zeitpunkt, um auf die Geschichte von SAP Gateway zurückzublicken und einen Blick darauf zu werfen, was SAP Gateway auch heute noch für Sie tun kann.

SAP Gateway wurde im Jahr 2011 erstmals eingeführt, damals noch unter dem Namen SAP NetWeaver Gateway. Zu dieser Zeit war der Omnichannel-Zugriff, ein Synonym für eine nahtlose Kommunikation über verschiedene Kanäle, in aller Munde. SAP Gateway war somit ein entscheidender Faktor bei der Bereitstellung von SAP-basierten Geschäftsprozessen auf mobilen Endgeräten. Seitdem hat sich die IT-Welt verändert: Cloud-Computing ist allgegenwärtig und die digitale Transformation führt uns in eine neue Ära.

Die vierte Auflage von »SAP Gateway und OData« bietet mehr als nur eine umfassende Einführung in das SAP-Gateway-Framework. Sie deckt eine Vielzahl von Themen in der OData-Service-Entwicklung ab: von ihren Anfängen basierend auf dem SAP-Gateway-Framework bis hin zur Verwendung von CDS Views und einer Einführung in das ABAP RESTful Application Programming Model. Dies kommt zum Einsatz, um OData-Services in SAP S/4HANA Cloud Public Edition zu entwickeln.

Darüber hinaus erfahren Sie, wie SAP Gateway in Side-by-Side-Erweiterungen mit der SAP Business Technology Platform (SAP BTP) genutzt werden kann, indem über das SAP Gateway Framework geeignete OData-Services bereitgestellt werden. Diese können dann, wie im SAP BTP Developer Guide beschrieben, über das SAP Cloud Application Programming Model oder das ABAP RESTful Application Programming Model konsumiert werden.

OData und CDS Views können auch als Schnittstellen dazu dienen, KI-Modelle mit Ihren Branchen- und Unternehmensdaten zu trainieren. SAP Gateway kann so dabei helfen, die Grundlage für aktuelle Technologien wie generative KI zu schaffen.

Dieses Buch bietet Ihnen einen umfassenden Überblick darüber, wie sich SAP Gateway in die heutige IT-Welt einfügt und wie Sie SAP Gateway in aktuellen Entwicklungsprojekten nutzen können.

Darüber hinaus bietet es Ihnen einen Startpunkt für die Nutzung des ABAP RESTful Application Programming Models.

Ich wünsche Ihnen eine angenehme und informative Lektüre.

#### **Jürgen Müller**

Technologievorstand und Mitglied des Vorstands der SAP SE

# **Einleitung**

Es ist gerade einmal 30 Jahre her, dass wir anfingen, im World Wide Web zu surfen. Zu ungefähr der gleichen Zeit begannen wir auch, Mobiltelefone im Alltag zu verwenden. Damals dachten nur wenige Menschen daran, diese beiden Technologien zusammenzubringen. Noch weniger Menschen rechneten damit, dass die Kombination dieser beiden Technologien so populär werden würde, wie sie heute ist, und an »die Cloud« hat schon gar niemand gedacht.

Wenn Sie sich noch an diese Zeit erinnern, werden Sie wissen, dass es Firmen wie Google oder Amazon noch gar nicht gab. Geräte wie iPods, iPhones oder iPads waren noch nicht einmal erfunden. Selbst Nokia – viele Jahre einer der Marktführer in der Mobiltelefonsparte – begann gerade erst, sich in diesem Bereich zu etablieren. Wenn Sie sich also an die letzten 25 Jahre erinnern können (und wir gehen davon aus, dass manche von Ihnen dies können), ist es leicht zu sehen, wie schnell sich der IT-Bereich entwickelt.

Springen wir ins Hier und Jetzt: Heute können wir nicht nur mit unserem PC im Web surfen, wir können dafür auch unser Smartphone, Tablet, Fernsehgerät oder die Spielekonsole nutzen und noch einiges mehr. Aus eben diesem Grund stehen wir allerdings vor der Herausforderung, dass wir heute Geschäftsanwendungen für eine gefühlt endlose Zahl an Geräten bzw. Kanälen anbieten müssen. Verschärfend kommt hinzu, dass wir dabei nicht nur technologische Entwicklungen berücksichtigen müssen, sondern auch soziale Trends.

In diesem Buch geht es um ein Produkt, das sich dieser Herausforderung für SAP-Business-Suite- und SAP-S/4HANA-Anwendungen erfolgreich stellt: *SAP Gateway*. Das Buch nimmt Sie mit auf eine Reise, auf der Sie alles über SAP Gateway lernen. Wenn Sie SAP Gateway noch nicht kennen, sollten Sie diese Reise am besten unternehmen, indem Sie das Buch vom ersten bis zum letzten Kapitel lesen. Wenn Ihnen allerdings schon einige Konzepte und Technologien vertraut sind, können Sie auch andere Reiserouten wählen: Wir haben das Buch bewusst so geschrieben, dass ein Springen zwischen den Kapiteln möglich ist. Um dies noch zu vereinfachen, haben wir das Buch nicht nur in Kapitel strukturiert, sondern zusätzlich auch in mehrere übergreifende Teile.

## **[Teil I](#page--1-0): Einstieg**

Der erste Teil des Buches besteht aus vier Kapiteln, die sich den Grundlagen von SAP Gateway widmen. Hier sollten Sie Ihre Reise beginnen, wenn Sie sich über SAP Gateway und verwandte Konzepte wie *OData* informieren möchten.

- **Einführung in SAP Gateway [Kapitel 1](#page--1-1)** ist eine grundlegende Einführung in SAP Gateway und erklärt die Motivation, die hinter der Entwicklung des Produkts steht. Das Kapitel schließt mit einer Positionierung des Produkts im Kontext anderer SAP-Produkte.
	- **Einführung in OData** OData ist der Industriestandard, den SAP Gateway nutzt. Diesen Standard schauen wir uns in **[Kapitel 2](#page--1-1)**, [»Einführung in OData](#page--1-1)«, im Detail an.
- **Architektur und Integration [Kapitel 3](#page--1-1)**, [»Architektur und Integration](#page--1-1)«, führt in die Architektur von SAP Gateway ein und beleuchtet auch die Backend-Konzepte sowie die Integration mit anderen SAP-Schnittstellen.

**Deployment-Optionen, Installation und Konfiguration** Mit **[Kapitel 4](#page--1-1)**, »[Deployment-Optionen, Installation und Konfiguration«](#page--1-1), schließt der erste Teil des Buches mit einer Diskussion der Deployment-Optionen für SAP Gateway ab, die heute in echten, produktiven Systemlandschaften zu finden sind.

### **[Teil II:](#page--1-0) Serviceerstellung**

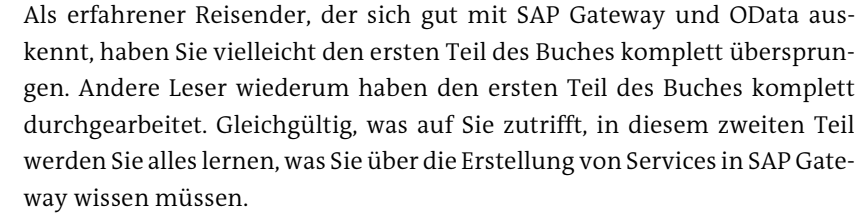

**Erstellung von OData-Services mit SAP Gateway [Kapitel 5](#page--1-1)**, »[Einführung in die Erstellung von OData-Services mit SAP Gate](#page--1-1)[way«](#page--1-1), erklärt die Ende-zu-Ende-Entwicklungswerkzeuge und den Entwicklungszyklus, um SAP-Gateway-Services zu erstellen. Es führt Sie in die zwei hauptsächlichen Methoden der Serviceerstellung ein: die Serviceentwicklung und Servicegenerierung. Dieses Kapitel ist die Basis für die weiteren Kapitel in [Teil II](#page--1-0).

**Serviceentwicklung** Serviceentwicklung ist das Thema im gleichnamigen **[Kapitel 6](#page--1-1)**. In diesem Kapitel lernen Sie, wie Sie Services im SAP-Backend mit ABAP entwickeln. Dabei konzentriert sich das Kapitel auf die praxisbezogenen Aspekte bei der Erstellung von OData-Services.

[Kapitel 7](#page--1-1), [»Servicegenerierung«](#page--1-1), stellt die zweite Methode der Erstellung **Servicegenerierung** von Services vor: die Servicegenerierung. Es erklärt die Generierung von OData-Services im SAP-Backend.

Die Servicegenerierung für SAP Fiori und SAP S/4HANA wird in **[Kapitel 8](#page--1-1)**, [»ABAP-Programmiermodell für SAP Fiori«](#page--1-1), betrachtet. In diesem Kapitel lernen Sie, wie Sie diese mit *Core Data Services Views* (CDS Views) und dem *ABAP-Programmiermodell für SAP Fiori* umsetzen können.

**[Kapitel 9](#page--1-1)** ist neu in dieser 4. Auflage unseres Buches und beschäftigt sich mit dem ABAP RESTful Application Programming Model.

#### **[Teil III](#page--1-0): Anwendungsentwicklung**

Wie jede Münze zwei Seiten hat, hat auch SAP Gateway zwei Seiten: *Bereitstellung* (Provisioning, Backend-Services und ihre Entwicklung) und *Konsumierung* (Consumption, Verwendung und Gebrauch von Backend-Services in Anwendungen). Während sich der zweite Teil des Buches auf die Bereitstellung konzentriert, ist der dritte Teil auf die Konsumierung ausgerichtet. Die verschiedenen Kapitel in diesem Teil zeigen aus unterschiedlichen Perspektiven, wie flexibel SAP Gateway ist und wie Sie OData-Services in verschiedenen Anwendungen konsumieren können.

**SAPUI5-Applikationsentwicklung** In **[Kapitel 10](#page--1-1)**, [»SAPUI5-Applikationsentwicklung](#page--1-1)«, geht es um *SAPUI5*-Anwendungsentwicklung und *SAP Fiori*. SAPUI5 ist eine Sammlung von Bibliotheken, die Entwickler nutzen können, um Anwendungen zu bauen, die in einem Browser laufen, der HTML5 unterstützt. Bei SAP Fiori handelt es sich um eine Gruppe von Business-Anwendungen, die SAPUI5 nutzen.

**SAP Business Application Studio** Um Anwendungen bauen zu können, brauchen Sie eine spezifische Entwicklungsumgebung. **[Kapitel 11](#page--1-1)**, [»SAP Business Application Studio«](#page--1-1), widmet sich der Entwicklungsumgebung für SAP Fiori: dem *SAP Business Application Studio*.

**[Kapitel 12](#page--1-1)**, »[Erweiterbarkeit«](#page--1-1), beschäftigt sich erneut mit SAP Fiori, aller- **Erweiterbarkeit** dings liegt der Schwerpunkt in diesem Kapitel auf der Ende-zu-Ende-Erweiterbarkeit und wie man sie anwendet. Das Kapitel deckt außerdem ab, wie OData-Dienste erweitert werden können.

**Entwicklung mobiler Apps** Eine der am häufigsten gestellten Fragen im Kontext der Anwendungsentwicklung ist, wie mobile Anwendungen gebaut werden können. **[Kapitel 13](#page--1-1)**, [»Entwicklung mobiler Apps](#page--1-1)«, beantwortet diese Frage und führt durch einige Beispiele der Anwendungsentwicklung für mobile Anwendungen.

**ABAP-Programmiermodell für SAP Fiori**

**ABAP RESTful Application Programming Model**

#### **Social-Media-Applikationsentwicklung [Kapitel 14](#page--1-1)**, [»Social-Media-Applikationsentwicklung](#page--1-1)«, hat sich den Anwendungen für soziale Medien verschrieben. Hier lernen Sie, wie Sie Anwendungen entwickeln, die die Möglichkeiten der sozialen Medien Facebook, X (ehemals Twitter) und Sina Weibo in Kombination mit OData und SAP Gateway nutzen.

**Entwicklung von Unternehmensanwendungen**

In **[Kapitel 15](#page--1-1)**, »[Entwicklung von Unternehmensanwendungen](#page--1-1)«, schließen wir den dritten Teil des Buches mit Beispielen der Konsumierung von OData-Services mit Anwendungen wie Microsoft Excel oder Microsoft SharePoint ab.

### **Teil IV: Administration**

**Lifecycle Management** Der vierte und letzte Teil des Buches behandelt die Administration von SAP Gateway. Zusätzlich zum Deployment von SAP Gateway ist es wichtig zu verstehen, wie die Software verteilt, das heißt ausgerollt wird, wie mit Fehlern zu verfahren ist etc. All diese Themen werden in **[Kapitel 16](#page--1-1)**, [»Lifecycle](#page--1-1) [Management: Qualitätssicherung, Service-Deployment und Operations«](#page--1-1), besprochen.

**Sicherheit [Kapitel 17](#page--1-1)** beschäftigt sich mit der Sicherheit von SAP Gateway, von der Authentifizierung über die Autorisierung bis hin zum Single Sign-on (SSO).

# **Hilfestellungen**

**Informationskästen** In hervorgehobenen Informationskästen sind in diesem Buch Inhalte zu finden, die wissenswert und hilfreich sind, aber etwas außerhalb der eigentlichen Erläuterung stehen. Damit Sie die Informationen in den Kästen sofort einordnen können, haben wir die Kästen mit Symbolen gekennzeichnet:

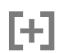

In Kästen, die mit dem Plussymbol gekennzeichnet sind, finden Sie Informationen zu *weiterführenden Themen*.

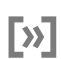

*Tipps* sind durch das Pfeilsymbol kenntlich gemacht.

#### **Materialien zum Buch**

Zusätzlich zu allen Informationen in diesem Buch haben wir Textversionen der Programmierbeispiele erstellt. Diese finden Sie auch auf der Webseite zum Buch unter *<http://www.sap-press.de/5795>* über den Kasten **Materialien zum Buch**.

# **Danksagung**

Mit diesem Buch halten Sie nicht nur das Werk von fünf Autoren in den Händen. Neben unzähligen Stunden des Schreibens, Umschreibens und dann erneuten Umschreibens durch die Autoren waren viele weitere Personen direkt oder indirekt am Schreiben dieses Buches beteiligt. Diese Freunde, Kollegen und teilweise auch Familienangehörigen investierten Stunden ihrer Zeit, um die Kapitel zu lesen, zu kommentieren und gegebenenfalls zu kritisieren. Im Fall von Freunden und Familie kam teilweise noch hinzu, dass sie die Stimmung der Autoren bis in die Nachtschichten hinein zu ertragen hatten.

Entsprechend gebührt diesen Menschen unser persönlicher Dank und sie sollen hier auch erwähnt werden.

# **Vorwort**

Ein ganz besonderer Dank geht an Jürgen Müller für seine Bereitschaft, unser Buch mit einem Vorwort zu ehren.

In diesem Zusammenhang möchten wir auch Bettina Schlegel für ihre Unterstützung bei dieser Anstrengung herzlich danken.

# **Management**

Im Namen von Ludwig Diehl geht ein besonderer Dank an Jochen Hahne, Vorsitzender des Beirats von Wilkhahn.

Im Namen unserer SAP-Autoren gilt gerade in dieser vierten und jüngsten Ausgabe noch mal ein ganz besonderer Dank an Pascal Gibert und Stephan Herbert, die an uns und das Buch glaubten und uns bei diesem gewagten Unterfangen unterstützt haben. Ein weiterer Dank gilt Bernd Leukert, Vishal Sikka, Michael Reh und Björn Goerke für ihre Unterstützung bei der Erstellung dieses Buches.

# **Kollegen und weitere Beitragende**

Jürgen Kremer, Architekt für SAP Gateway, soll an dieser Stelle zuerst erwähnt werden. Der Grund dafür ist, dass er essenzielle Teile dieses Buches mit beeinflusst und mit seinem Feedback und seinen Ideen signifikant verbessert hat. Jürgen, wir alle sind dir sehr dankbar für deinen exzellenten Beitrag.

Des Weiteren gilt unser Dank (in alphabetischer Reihenfolge): Martin Bachmann, Karin Bittner, Wayne Brown, Holger Bruchelt, Suma C. V., Fahmi Cheikhrouhou, Suparna Deb, Raphael Dibbern, Artur Gajek, Thomas Gauweiler, Simon Gerke, Dorothea Giesecke-Kuppe, Oliver Graeff, Tobias Griebe, Bernhard Grusie, Duong-Han Tran, Ralf Handl, Ran Hassid, Wolfgang Hegmann, Thomas Hensel, Marcel Hermanns, Jens Himmelrath, Andreas Hoffner, Martin Huvar, Christopher Kästner, Karl Kessler, Felix Köhl, Gerald Krause, Timo Lakner, Oliver Liemert, Hendrik Lock, Martin Mayer, Thomas Meigen, Andreas Kilian Molberg, Tatjana Pfeifer, Genady Podgaetsky, Martin Raepple, Manikandan Rajasekaran, Elisabeth Riemann, Carlos Roggan, Christoph Scheiber, Claudia Schmidt, Maximilian Schneider, Thomas Schneider, Henrike Schuhart, Jin Shin, Jörg Singler, Frank Speidel, Carola Steinmaier, Björn Strohmaier, Carine Tchoutouo Djomo, Matthias Tebbe, Olaf Tennie, Christian Voshage, Jirong Wang, Martin Wegmann, Stefan Weitland, Chris Whealy, Andrew Whitaker und Werner Wolf.

Besonderer Dank gilt Elisabeth »Lizzie« Riemann für die exzellenten Bilder, die sie von den Autoren geschossen hat. Wer die Autoren in natura kennt, weiß, welche herausragende Arbeit sie geleistet hat.

### **Freunde und Familie**

Ein ganz besonders liebevoller und individueller Dank geht von:

- Ludwig Diehl an seine Frau Verena und seine ganze Familie, die ihn immer unterstützt und ermutigt hat.
- André Fischer an seine Frau Natalie und seine Söhnen Lars und Timo, für die er während des Schreibens weniger Zeit hatte, und an seine Mutter Greta für ihre Unterstützung. In Memoriam Greta Fischer.
- Karsten Strothmann an seine Lebenspartnerin Mira für Ihre Ermunterung und Unterstützung während all der langen Stunden des Schreibens und an seinen Sohn Yann Erik für sein zufriedenes und glückliches Lächeln, immer dann, wenn sein Vater nach Stunden des Schreibens wieder Zeit dafür hatte, mit ihm Fußball zu spielen.
- Volker Drees an seine Frau Bettina und die gemeinsame Tochter Sarah Felicitas, für die Unterstützung und die Akzeptanz des Umstandes, dass er ungezählte Stunden in dieses Buch investiert hat.

■ Carsten Bönnen an Chantal Mrusek für Ihre Inspiration und Unterstützung seit der ersten Ausgabe dieses Buches. Ohne sie hätte es keine Auflage dieses Buches gegeben. In Memoriam Gesine und Heinz Bönnen.

## **Unser letzter Dank …**

Unser letzter – für uns sehr wichtiger Dank – geht an unsere Lektorinnen und Unterstützer beim Verlag, Nicole Hohmann, Janina Schweitzer, Eva Wigger, Hareem Shafi und Megan Fuerst, deren Geduld, Vorausschau und stetige Unterstützung einen wesentlichen Beitrag dazu geleistet haben, dieses Buch zu dem zu machen, was es ist.

Ein besonderer Dank geht mit dieser jüngsten Auflage noch mal an unsere erste Lektorin, Kelly Grace Weaver.

Wir möchten zudem auch all den weiteren Kollegen beim Rheinwerk Verlag danken, die an der Erstellung dieses Buches mitgewirkt haben.